# **FAQs**

Hier finden Sie die Antworten auf typische Fragen. Unsere FAQs bzw. die Antworten darauf erleichtern Ihnen den Einstieg in die Office 365 Welt. Damit hier ein möglichst umfangreiches Nachschlagewerk entstehen kann, brauchen wir Ihre Unterstützung. Helfen Sie uns gern dabei, weitere Fragen zu identifizieren, die für alle wissenswert sind.

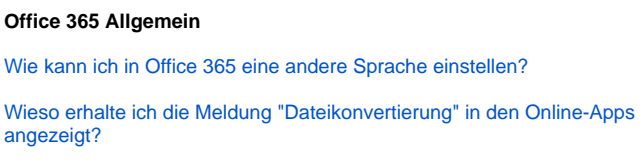

#### **Teams**

[Autostart der Teams App unterbinden?](https://mspwiki.medien-systempartner.de/display/O365NORDSEEWOLKE/FAQ+-+Teams) [Menüleiste der Teams App anpassen?](https://mspwiki.medien-systempartner.de/display/O365NORDSEEWOLKE/FAQ+-+Teams#FAQTeams-Men�leiste) [Können Chats gelöscht werden?](https://mspwiki.medien-systempartner.de/display/O365NORDSEEWOLKE/FAQ+-+Teams#FAQTeams-Chat_loeschen)

#### **SharePoint**

[Was bedeuten die drei Striche am Datei- oder Ordnernamen?](https://mspwiki.medien-systempartner.de/display/O365NORDSEEWOLKE/FAQ+-+SharePoint)

[Sonderzeichen in Ordner- oder Dateinamen?](https://mspwiki.medien-systempartner.de/display/O365NORDSEEWOLKE/FAQ+-+SharePoint#FAQSharePoint-Sonderzeichen)

[Dokumentenbibliothek mit dem Datei-Explorer synchronisieren.](https://mspwiki.medien-systempartner.de/display/O365NORDSEEWOLKE/FAQ+-+SharePoint#FAQSharePoint-Synchronisierung)

## **OneDrive**

[Sonderzeichen in Ordner- oder Dateinamen?](https://mspwiki.medien-systempartner.de/display/O365NORDSEEWOLKE/FAQ+-+OneDrive) [Kann ich in OneDrive gelöschte Elemente wiederherstellen?](https://mspwiki.medien-systempartner.de/display/O365NORDSEEWOLKE/FAQ+-+OneDrive#FAQOneDrive-Papierkorb) [Was bedeuten die Symbole in der Status-Spalte?](https://mspwiki.medien-systempartner.de/display/O365NORDSEEWOLKE/FAQ+-+OneDrive#FAQOneDrive-Statusspalte) [Übersicht für geteilte Dokumente in OneDrive?](https://mspwiki.medien-systempartner.de/display/O365NORDSEEWOLKE/FAQ+-+OneDrive#FAQOneDrive-Geteilt) [Wofür ist der Ordner Microsoft Teams-Chatdateien?](https://mspwiki.medien-systempartner.de/display/O365NORDSEEWOLKE/FAQ+-+OneDrive#FAQOneDrive-Chatdateien)

### **Word**

[Änderungsverfolgung in Word Online?](https://mspwiki.medien-systempartner.de/display/O365NORDSEEWOLKE/FAQ+-+Word)

**Excel**

[Änderungsverfolgung in Excel?](https://mspwiki.medien-systempartner.de/display/O365NORDSEEWOLKE/FAQ+-+Excel)